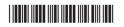

13135

## 11819

# 8 Hours / 100 Marks

Seat No.

Instructions:

- (1) All questions are compulsory.
- (2) Answer each next main question on a new page.
- (3) Illustrate your answers with neat sketches wherever necessary.
- (4) Figures to the **right** indicate **full** marks.

Marks

#### 1. Attempt any ten:

20

- a) Enlist the types of eraser tool in photoshop.
- b) Give two uses of alpha channels in filters.
- c) What is meant by hyphenation?
- d) What is meant by still image?
- e) Define the term sampling.
- f) Give the use of pen tool to draw path.
- g) Enlist selection tools of premier.
- h) What is raster?
- i) Which are the color modes of photoshop?
- j) What is the use of advanced adjustment tools of photoshop?
- k) What is transition?
- 1) What is the use of plug-ins in special fx?
- m) Describe the basic audio file formats.
- n) How to export video in premier?

### 2. Attempt any four:

16

- a) Describe how to copy the contents across the layers.
- b) Explain about layer and clipping mask.
- c) List the steps to make certain part of clips transparent using keys in premier.
- d) Write down the steps, how to adjust brightness, hue and saturation of image in photoshop.
- e) Describe how to repair image using clone stamp.
- f) Write steps for changing tonal values.

|   | _ |   | _ |   |
|---|---|---|---|---|
| 1 | ~ | 1 | 7 |   |
|   | • |   | • | - |
|   |   |   |   |   |

|           |                                                                  | Ma                                                                                                    | rks |  |  |  |  |
|-----------|------------------------------------------------------------------|----------------------------------------------------------------------------------------------------|-----|--|--|--|--|
| 3.        | Att                                                              | tempt any four:                                                                                                    | 16  |  |  |  |  |
|           | a)                                                               | a) State in brief timeline window and monitor window in premier.                                                   |     |  |  |  |  |
|           | b)                                                               | Explain w.r.t. image :                                                                                             |     |  |  |  |  |
|           |                                                                  | i) Blur ii) Sharpen iii) Smudge iv) Dodge                                                                          |     |  |  |  |  |
|           | c)                                                               | Describe about quick mask and extract tool.                                                                        |     |  |  |  |  |
|           | d)                                                               | Explain how to rotate and zoom a clip while animation.                                                             |     |  |  |  |  |
|           | e)                                                               | Write steps for changing order and attributes of layers.                                                           |     |  |  |  |  |
|           | f)                                                               | How to change transition setting?                                                                                  |     |  |  |  |  |
| 1.        | Att                                                              | tempt any two:                                                                                                    | 16  |  |  |  |  |
|           |                                                                  | What are plug-ins? State the function of liquify filter.                                                           |     |  |  |  |  |
|           | b)                                                               | Describe bucket tool and gradient tool for painting.                                                               |     |  |  |  |  |
|           | c)                                                               | Describe the procedure to create new layer and delete the existing layer in photoshop.                             |     |  |  |  |  |
| 5         | Δ t1                                                             | tempt any four:                                                                                                    | 16  |  |  |  |  |
| •         |                                                                  | Draw the interface of premier with its pallates, tools etc. and explain any two in brief.                          | 10  |  |  |  |  |
|           | <ul><li>b) i) Write the use of pen tool to draw paths.</li></ul> |                                                                                                    |     |  |  |  |  |
|           | U)                                                               | ii) Describe how to create shape layer.                                                                            |     |  |  |  |  |
|           | c)                                                               | Explain the importance of red eye tool.                                                                            |     |  |  |  |  |
|           | d)                                                               | Enlist editing tools for video editing in premier.                                                                 |     |  |  |  |  |
|           | e)                                                               | Explain any two text effects in premier.                                                                           |     |  |  |  |  |
|           | f)                                                               | Explain in detail the type of retouching, repairing, image correction tools both with example in photoshop.        |     |  |  |  |  |
| <b>ó.</b> | Att                                                              | tempt any four:                                                                                                    | 16  |  |  |  |  |
|           | a)                                                               | How still images are exported in premier to produce final output?                                                  |     |  |  |  |  |
|           | b)                                                               | Mention the tools used for changing the look of images.                                                            |     |  |  |  |  |
|           | c)                                                               | Write steps for changing clip duration and speed of video, also write how to customize timeline window in premier. |     |  |  |  |  |
|           | d)                                                               | Discuss any two effects available in sound forge.                                                                  |     |  |  |  |  |
|           | e)                                                               | State the use of i) Cross fading ii) Alpha glow.                                                                   |     |  |  |  |  |

f) Explain the difference between filters of photoshop and premier with one example of each.